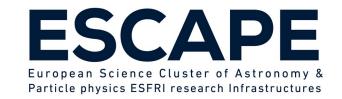

# Accessing EGI resources through ESAP

#### S. Bertocco

**IVOA Interoperability Meeting** 

18-20 October 2022

ESCAPE - The European Science Cluster of Astronomy & Particle Physics ESFRI Research Infrastructures has received funding from the European Union's Horizon 2020 research and innovation programme under the Grant Agreement n° 824064.

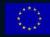

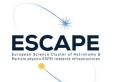

### **ESCAPE EU Project**

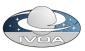

ESCAPE: European Science Cluster of Astronomy & Particle physics ESFRI research infrastructures.

The project aims to address the Open Science challenges shared by ESFRI facilities (SKA, CTA, KM3Net, EST, ELT, HL-LHC, FAIR) and pan-European research infrastructures (CERN, ESO, JIVE) in astronomy and particle physics.

Connect ESFRI projects to EOSC ensuring integration of data and tools Establish interoperability within EOSC as an integrated multi-messenger facility for fundamental science.

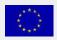

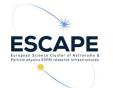

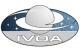

ESAP: ESFRI Science Analysis Platform.

Flexible science platform for the analysis of open access data available through the EOSC environment. It allows EOSC researchers

- to identify and stage existing data collections for analysis,
- to select among software tools and packages developed by the ESFRIs or bring their own custom workflows to the platform,
- to exploit the underlying computing infrastructure to execute those workflows.

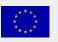

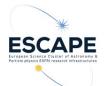

#### **Current Status & Capabilities**

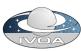

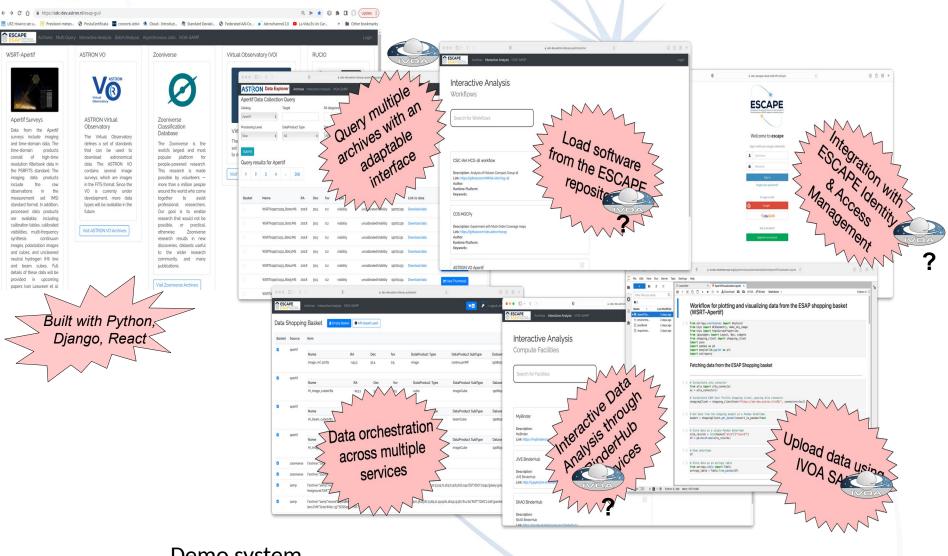

Demo system <u>https://sdc-dev.astron.nl/esap-gui</u>

Funded by the European Union's Horizon 2020 - Grant N° 824064

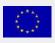

4

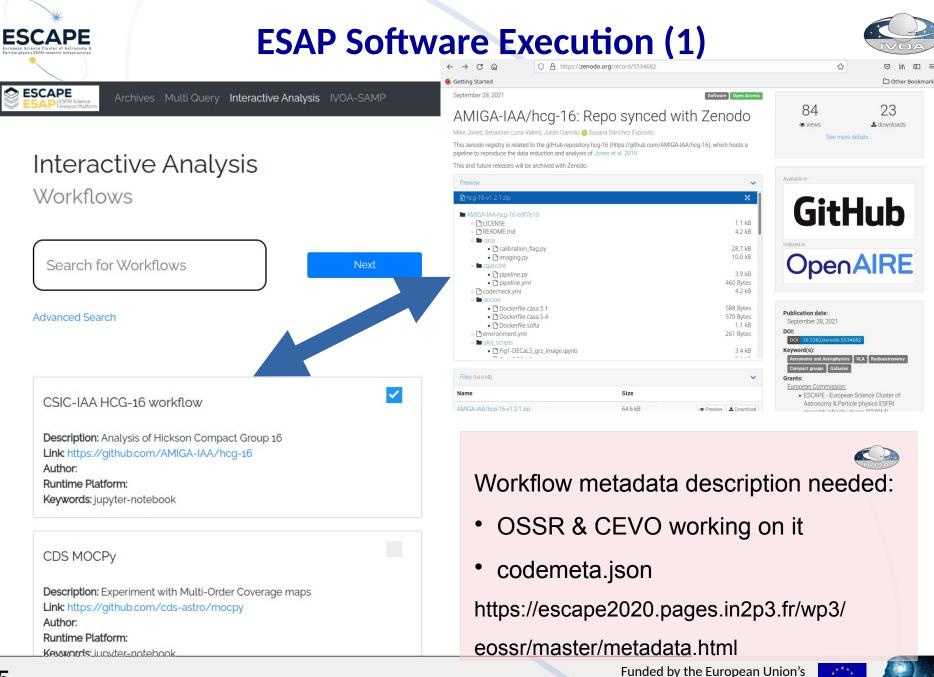

unded by the European Union's Horizon 2020 - Grant N° 824064

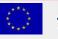

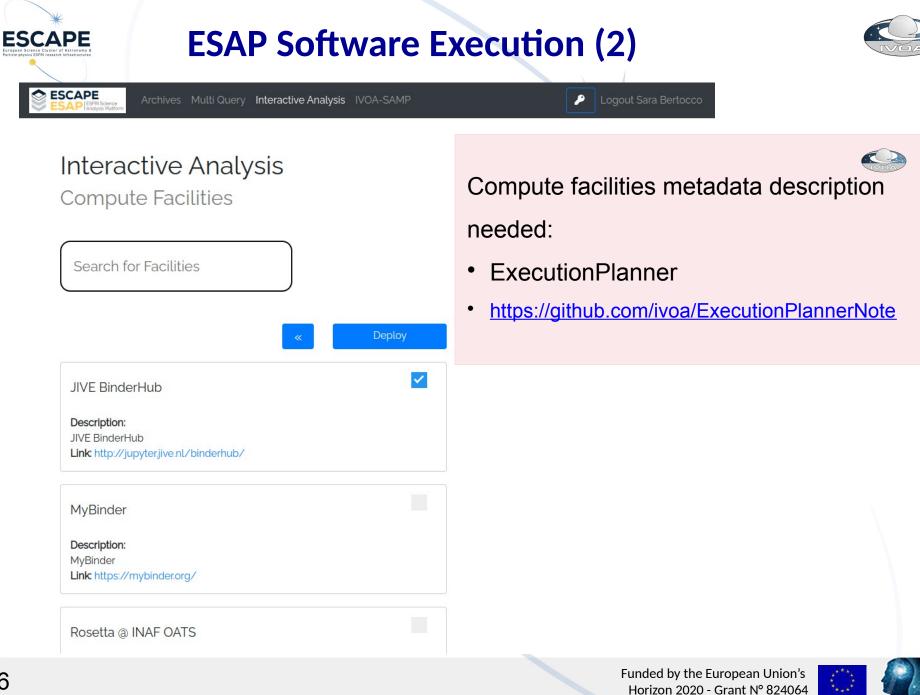

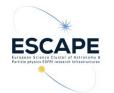

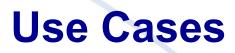

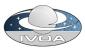

 Two use cases:
provide IVOA services in a container <u>https://github.com/zarquan/Oligia</u>

provide an environment to run the workflow to process HI data cubes produced by radio interferometers, in particular large data cubes produced by future instruments like the SKA.

https://hi-friends-sdc2.readthedocs.io/en/latest/ https://github.com/HI-FRIENDS-SDC2/hi-friends

which is a suitable infrastructure to satisfy such use cases ?

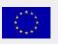

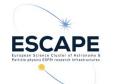

## **EGI Fedcloud in a nutshell**

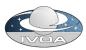

EGI is a federation of computing and storage resource providers united by the mission to support research and development delivering open solutions for advanced computing and data analytics

The EGI Core is a federation and management platform that pool together various resources: the EGI Federated Cloud Platform (FedCloud)

The EGI cloud compute service gives users the ability to deploy and scale virtual machines on-demand.

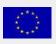

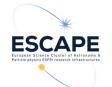

## **Implementation steps**

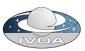

register to the Virtual Organisation vo.access.egi.eu

- ask to CESGA site support to be able to allocate needed resources (particularly a public IP)
- write a simple djando web application, to be integrated in ESAP, to automate the virtual machine creation process in the EGI fedcloud
  - following the EGI provided guide https://docs.egi.eu/users/getting-started
  - using the EGI federated cloud python client https://github.com/tdviet/fedcloudclient

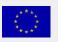

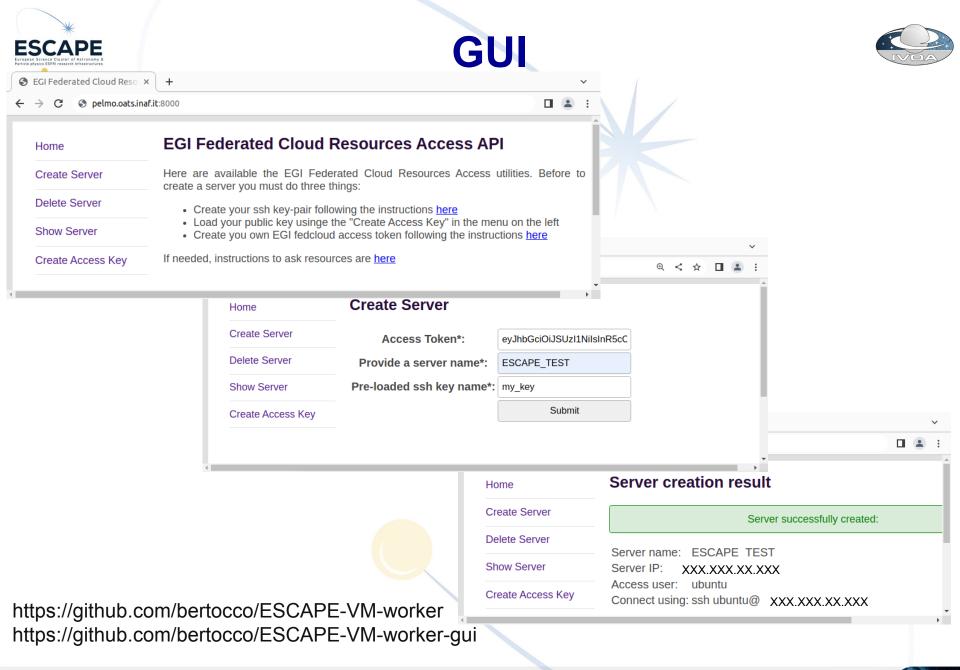

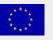

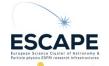

## **Lessons** learned

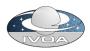

Show stopper in the virtual machine automation process:

1) Public network. Each site has a slightly different network configuration, and there is no standard way to tell which one to use and how to setup the router for it. There is not a convention for the Networks naming  $\rightarrow$  need some guess (human intervention) to understand which is a public network.

2) Supported Virtual Organizations. There is not a command in openstack or in the Fedcloud tool that lists the sites that support a certain virtual organisation.

3) Flavours and images: it is needed to guess (human intervention) the resources associated to the flavors or the Operative System in an image. A naming convention could be useful. Possible solution forflavours: to use 'list' and 'show' commands in association to create a configuration information

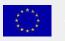

tile.

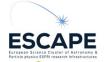

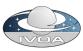

## **Authentication and Authorization thoughts**

ESCAPE-ESAP A&A managed with INDIGO-IAM

https://indigo-iam.github.io/v/current/docs/

Project deployment:

https://iam-escape.cloud.cnaf.infn.it/login

EGI FedCloud A&A managed with EGI Check-in <u>https://docs.egi.eu/users/aai/check-in/</u> EGI Check-in as a service: <u>https://aai.egi.eu/registry/</u>

Both: OpenID Connect, JWT token, group membership Could them interoperate? and with IVOA compliant A&A?

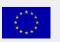

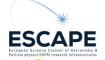

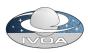

## Interoperability with IVOA compliant A&A?

Authentication: mapping between tokens?

Authorization: GMS defines a REST API that answers the question: Is this user a member of this group?

The GMS service having the group information is identified and queried through the group name. Group URI example: ivo://oats.inaf.it/gms?MyGroup.

The IAM token contains the ISS (issuer field):

"iss": "https://iam-dem.cnaf.infn.it/"

and an introspection endpoint containing (also) groups informations

https://iam-dem.cnaf.infn.it/introspect

https://agenda.infn.it/event/20847/contributions/108730/attachments/

69792/86836/IAM-corso-big-data.pdf

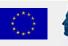

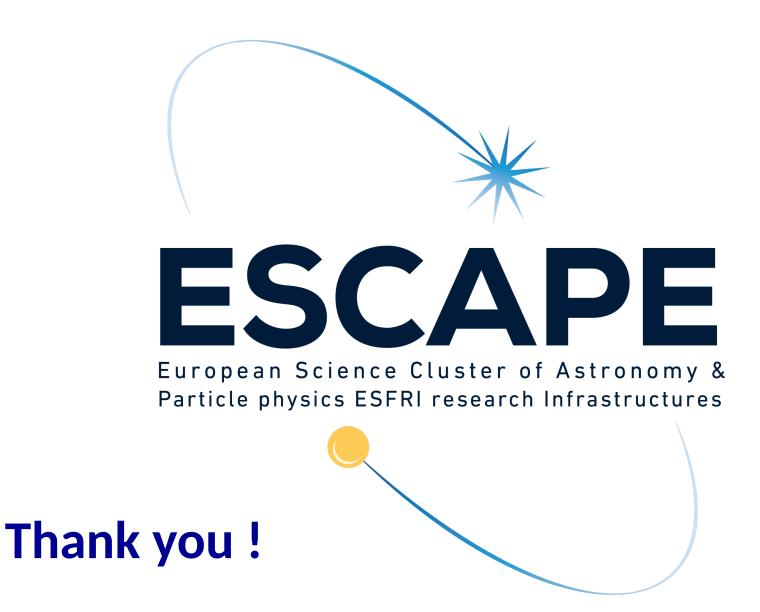

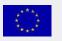

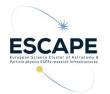

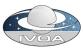

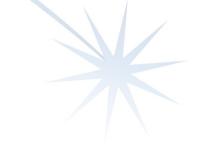

## **Backup Slides**

Funded by the European Union's Horizon 2020 - Grant N° 824064

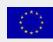

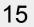

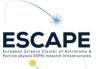

#### **ESAP** features

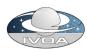

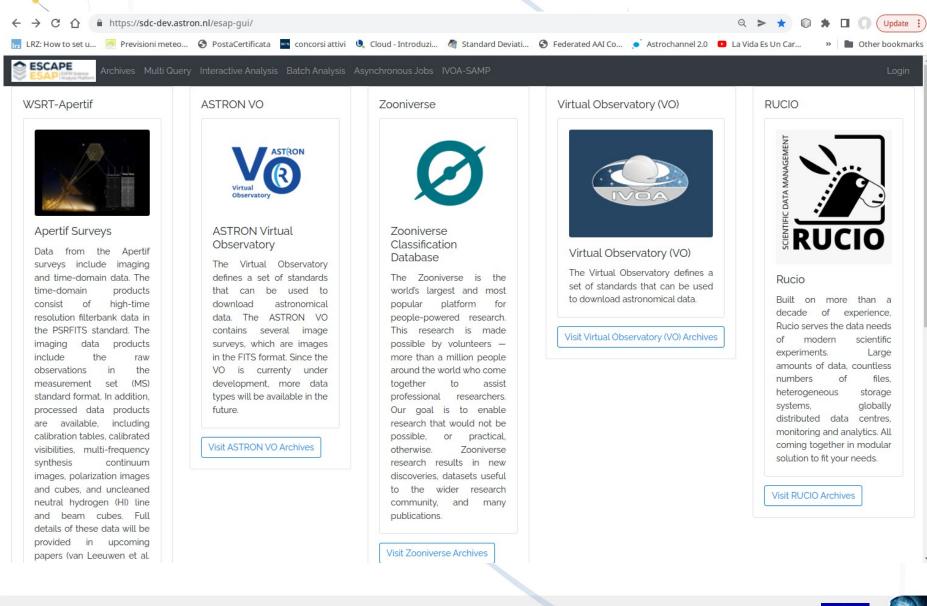

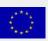

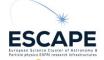

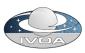

# Interoperability with IVOA compliant A&A?

The IAM token contains the ISS (issuer field):

- "iss": "https://iam-dem.cnaf.infn.it/"
- and an introspection endpoint containing (also) groups information

https://iam-dem.cnaf.infn.it/introspect

curl -H "Content-Type: application/x-www-form-urlencoded" -u \${CLIENT\_ID}:\${CLIENT\_SECRET} -d "token=\${ACCESS\_TOKEN}" \$ISS/introspect | jq '.' ISS=https://iam-escape.cloud.cnaf.infn.it token=my access token obtained loggin-in CLIENT \_ID and \_SECRET are ESAP configuration parameters

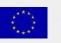